# **ShortcutMan.G Activation [32|64bit] [Updated] 2022**

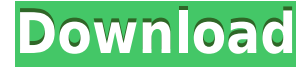

### **ShortcutMan.G Crack+ Free Download**

It seems everybody who has an interest in Windows automation has made his way to AutoHotKey. This text editor, editor, and macro recorder allow the user to record his keystrokes, and create scripts that can be run with hotkey combinations. What is AutoHotKey? You may also be familiar with AutoIt, the complete opposite of AHK, which doesn't just work on Windows, but even on Mac OS X. AutoIt is a program which lets you write scripts that run using OS-specific hotkey combinations. For example, by pressing  $Alt + F$ , you can start a file using AutoIt. Both programs are completely free, the difference being that AutoHotKey allows developers to develop their scripts without the need of using the command line. Common Examples While it is not the goal of this tutorial to detail every command which can be executed by AHK, we will show you a few practical examples. We are not dealing with expert AHK users, and with the possible exception of some command line combinations, we will not describe how to use the AHK editor. For this, we have only a few words to say. You can edit an AHK script in the editor, which is basically an AHK script – just drag and drop snippets of code between the tags. If you have not yet created a hotkey combination that you wish to use with AHK, do the following: Go to the editor Find a hotkey combination which you use frequently Create a new script in the editor Enter the hotkey combination, optionally make the hotkey combination into a new hotkey combination In addition to these, you can execute various commands as well, including opening up a web browser, installing updates, updating the system clock, and more. Let us now take a look at some practical examples. Popup Menu As simple as it may sound, this is a great example of using AHK with a little planning. Suppose we wanted to have a quick menu on a Windows desktop. The following is a snippet of code which creates a drop down menu, which can be opened with  $Alt + F$ . The script can be placed in the AHK script editor, and be run with Alt + F. This is a really nice script, but we can make it better. Suppose we do not want the menu to open as soon as we press  $Alt + F$ , but instead wait for about a second. We can

### **ShortcutMan.G Crack For PC [Latest]**

Launch the program, file, folder, or shortcut that you want to launch with ShortcutMan.G. Installation 1. Right-click on the desktop shortcut, and select "Properties". 2. Click the "Compatibility" tab and set the compatibility level to Windows 7. 3. Copy shortcut and paste it to the desktop. 4. Select the shortcut and press the "Open" key on your keyboard to open the application. File Name Set Display Name Set Initial Icon Set Icon Create Shortcut on Desktop Create Desktop Shortcut Run without addons Run in Compatibility mode Maximum 20 items to add - - - Checked - - - - - - - - Unchecked - - - - - - - - Choose color scheme Choose color scheme Top No change - - - - - - - - Top is default - - - - - - - - - - - - No change is default - - - - - - - - - - - Choose layout Choose layout Win.7 - - - - - - - - - - - - No change is default - - - - - - - - - - - - Installers are not allowed - - - - - - - - - - - - - - - - -Don't want - - - - - - - 2edc1e01e8

## **ShortcutMan.G With Registration Code**

Warp your desktop to a 3D, exploding world of 3D graphics, speed and action with this amazing new game!Features: - 8 different special weapons, each with its own unique effects - 7 different game stages - Choose your character and start the action Ad Astra v2.0.2 Win 64 by the creator of PureKILL.COM PureKILL.COM is a free file sharing site for all the cool stuff, including video games and applications for Windows. You can upload your own content or find and download other people's content. All files uploaded to PureKILL.COM are sorted into 3 main sections: Windows programs, freeware and full versions. You can download any file with PureKILL.COM by the click of a button. Some files are hidden and can only be viewed by the PureKILL.COM users. The download button works only for the files that are associated with the relevant category and are allowed for free download on PureKILL.COM. PureKILL.COM does not share any files and is not listed in any search engine.Achieving glucose control in patients with type 2 diabetes mellitus using insulin analogue regimens. Insulin analogues (insulin glulisine, insulin detemir, insulin lispro) are increasingly used in clinical practice. In this article we review the pharmacokinetics and pharmacodynamics of insulin analogues, their advantages and disadvantages, and assess the evidence for achieving glycaemic control in patients with type 2 diabetes with insulin analogue regimens, including the once-daily basal-bolus regimen.Q: Good approaches for solving of sequence similarity I'm working with some dataset that has a huge number of sequences in which each sequence may have several similarities with other sequences. The goal is to find the most similar sequences among a huge amount of sequences. I have also looked into BLAST, BLAT and similar results, and it seems that they are good enough for this goal. I want to have a comparison between sequences that have the same protein or DNA sequences. What are the good approaches for doing this kind of comparison? I need to find out the similarity between pairs of sequences and my sequences are in FASTA format. In short I'm trying to do sequence matching using FASTA sequences. Any help is greatly appreciated. A: In this question you can find several approaches to do that, but as for me the

[https://new.c.mi.com/global/post/501614/Jurassic\\_World\\_Hindi\\_Dubbed\\_720p\\_NEW](https://new.c.mi.com/global/post/501614/Jurassic_World_Hindi_Dubbed_720p_NEW)

<https://techplanet.today/post/anti-deep-freeze-730020-upd>

<https://tealfeed.com/magic-farm-2-fairy-lands-full-4y6ul>

<https://techplanet.today/post/miss-teacher-720p-movies-install-download>

[https://techplanet.today/post/hd-online-player-ramayana-the-epic-eng-dubbed-hindi-movie-free-downl](https://techplanet.today/post/hd-online-player-ramayana-the-epic-eng-dubbed-hindi-movie-free-download-exclusive-torrent) [oad-exclusive-torrent](https://techplanet.today/post/hd-online-player-ramayana-the-epic-eng-dubbed-hindi-movie-free-download-exclusive-torrent)

<https://reallygoodemails.com/quidecongzo>

<https://techplanet.today/post/asusinstallationwizardwindows10download-extra-quality>

[https://new.c.mi.com/global/post/501013/Sant\\_Swarupay\\_Namah\\_Shri\\_Sai\\_Devay\\_Namah\\_Song\\_PAT](https://new.c.mi.com/global/post/501013/Sant_Swarupay_Namah_Shri_Sai_Devay_Namah_Song_PATC) [C](https://new.c.mi.com/global/post/501013/Sant_Swarupay_Namah_Shri_Sai_Devay_Namah_Song_PATC)

<https://techplanet.today/post/fall-of-the-titanic-full-download>

[https://jemi.so/menschen-a1-2-pdf-kursbuch-\[better-download-23](https://jemi.so/menschen-a1-2-pdf-kursbuch-[better-download-23)

[https://new.c.mi.com/th/post/1456940/HD\\_Online\\_Player\\_haan\\_Tu\\_Hai\\_Jannat\\_Hd\\_1080p](https://new.c.mi.com/th/post/1456940/HD_Online_Player_haan_Tu_Hai_Jannat_Hd_1080p)

https://new.c.mi.com/ng/post/110617/Download HOT Film Udta Punjab 720p Movies

<https://reallygoodemails.com/fenjulara>

<https://techplanet.today/post/spider-man-edge-of-time-pc-directplay-kickass>

<https://techplanet.today/post/lasfierbintitoatesezoaneleinstall-download16>

## **What's New In?**

Windows 7/8/8.1/10 Installation and Removal Package: General Features • Provides a way to add files and shortcuts to the start menu in addition to the normal desktop shortcuts. • Folder Panel: (Right click the taskbar and select Show Folder Panel). You can now view your frequently used folders and files right on the taskbar. • Quick Access Toolbar: Easily access files and folders by simply pressing Windows logo key  $+$  F10. • Explorer Auto Arrange: Allows you to arrange your files and folders with the right click. • Quick Launch File: Adds a Quick Launch File to your Desktop • Install file, uninstall file, and file information: Simple tools for file & registry management • Easy uninstall: Easily uninstall shortcuts by right clicking and select Uninstall • Windows status: Track and manage Windows 7, Windows 8, and Windows 8.1 easily. • Quick access to all the important system tools: Quick access to the Control Panel, Program Manager, Network & Sharing Center, and Event Viewer. • Small size, without missing any important features. Application Function • Add file, shortcut, and folder to the start menu. • Show, hide or protect the folder panel. • Compatible with the Windows 7/8/8.1/10. • Quick access to the files and folders to perform simple operations. • Supports all the file extensions such as.jpg,.zip,.doc, and many more. • Create shortcut and open folder with the shortcut with the right click. • File information such as file size and the path. • Support to add subfolders • Organize your file and folders on your computer easily. • Easily navigate and manage your files and folders. • Easily install and uninstall shortcuts and file • Quick access to the Windows 7, Windows 8, and Windows 8.1 • System Tools: Window 7, 8, 8.1, and 10. • File and registry. Download Size: 4.07 MB.Q: Git command to push a commit to a remote repo I have 2 local repos, which are both remote repos on github, and I'm trying to sync them via git. To make the process easier, I have a bash script that runs every day and pushes a commit to the remotes of the repos I'm working on (and the "master" repo). Now, I'd like to accomplish the same thing in reverse. I'd like the script to pull from the remotes and commit to the local repos. Is there a git command I can run that will do this? I want to commit to a specific remote repo, not to a branch on that remote repo. A: What you are describing is: git pull --rebase origin master See "

## **System Requirements For ShortcutMan.G:**

OS: Windows XP/Vista/7/8, Mac OS 10.4 or later Processor: 1.2 GHz (Dual Core recommended) Memory: 2 GB Graphics: Nvidia GeForce 7300, ATI Radeon 9700 or higher Hard Drive: 15 GB Sound Card: DirectX compatible sound card Screen Resolution: 1024 x 768 DirectX: Version 9.0c Keyboard: Standard keyboard with QWERTY Required Field (uncheck this) This mod is Not for use with

### Related links:

[https://wood-genealogy.com/wp-content/uploads/2022/12/Win32ZafiB\\_Cleaner\\_Product\\_Key\\_3264bit](https://wood-genealogy.com/wp-content/uploads/2022/12/Win32ZafiB_Cleaner_Product_Key_3264bit_Latest.pdf) [\\_Latest.pdf](https://wood-genealogy.com/wp-content/uploads/2022/12/Win32ZafiB_Cleaner_Product_Key_3264bit_Latest.pdf) [https://www.kiochi.com/wp-content/uploads/2022/12/MSN\\_Font\\_Color\\_Editor.pdf](https://www.kiochi.com/wp-content/uploads/2022/12/MSN_Font_Color_Editor.pdf) <https://agladmv.com/wp-content/uploads/2022/12/PDF-Merger.pdf> [/wp-content/uploads/2022/12/Word-Search-And-Replace-With-Registration-Code-Final-2022.pdf](http://127.0.0.1/wp-content/uploads/2022/12/Word-Search-And-Replace-With-Registration-Code-Final-2022.pdf) <https://almet-sale.ru/wp-content/uploads/2022/12/weldquiq.pdf> <http://insna.info/myphone-book-dialer-6-0-2-free-download-for-windows-updated/> <https://dutasports.com/nettalk-portable-crack-license-key-full-download/> <https://xtc-hair.com/sysinfotools-dbx-recovery-crack-with-serial-key-download/> <https://thefpds.org/2022/12/12/check-host-crack/> <https://skpresourcedirectory.net/wp-content/uploads/2022/12/shonzyl.pdf>